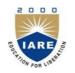

**INSTITUTE OF AERONAUTICAL ENGINEERING** 

(Autonomous)

Dundigal, Hyderabad -500 043

## **COMPUTER SCIENCE AND ENGINEERING**

## **COURSE DESCRIPTOR**

| Course Title      | IT WORKS                                                       | IT WORKSHOP                                                                                                    |                 |            |         |  |
|-------------------|----------------------------------------------------------------|----------------------------------------------------------------------------------------------------|-----------------|------------|---------|--|
| Course Code       | AITB02                                                         |                                                                                                    |                 |            |         |  |
| Programme         | B. Tech                                                        |                                                                                                    |                 |            |         |  |
| Semester          | III CSE                                                        | IT                                                                                                    |                 |            |         |  |
| Course Type       | Core                                                           | Core                                                                                                    |                 |            |         |  |
| Regulation        | IARE - R18                                                     | IARE - R18                                                                                                    |                 |            |         |  |
|                   |                                                                | Theory                                                                                                    |                 |            |         |  |
| Course Structure  | Lectures                                                       | Tutorials                                                                                                    | Credits         | Laboratory | Credits |  |
|                   | -                                                              | -                                                                                                    | -               | 4          | 2       |  |
| Chief Coordinator | Mr. C. Pravec                                                  | en Kumar, Assis                                                                                                    | tant Professor. |            |         |  |
| Course Faculty    | Ms. B. Prava<br>Mr. J. Thirup<br>Ms. J. Harees<br>Ms. G. Sulak | Mr. C. Praveen Kumar, Assistant Professor.<br>Ms. P. Navya, Assistant Professor<br>Ms. B. Pravallika, Assistant Professor<br>Mr. J. Thirupathi, Assistant Professor<br>Ms. J. Hareesha, Assistant Professor<br>Ms. G. Sulakshana, Assistant Professor<br>Ms. B. Anupama, Assistant Professor |                 |            |         |  |

#### I. COURSEOVERVIEW:

This course covers the basics of computer knowledge and demonstrates fundamental LaTex programming techniques, spreadsheet files and terms including the most common latex functions and the usage of the mathematical equations. This course helps the students in gaining the knowledge to write simple latex applications, mathematical equations and web design. This course helps to undertake future courses that assume latex programming topics include web design, html, computer networks, cabling a network using CCNA. This course in reached to student by power point presentations, lecture notes, and lab involve the problem solving in mathematical and engineeringareas.

#### **II.** COURSEPRE-REQUISITES:

| Level | <b>Course Code</b> | Semester | Prerequisites            | Credits |
|-------|--------------------|----------|--------------------------|---------|
| -     | -                  | -        | Basic Computer Knowledge | -       |

#### **III. MARKSDISTRIBUTION:**

| Subject                | SEE Examination | CIA<br>Examination | Total Marks |
|------------------------|-----------------|--------------------|-------------|
| IT Workshop Laboratory | 70 Marks        | 30 Marks           | 100         |

#### IV. DELIVERY / INSTRUCTIONALMETHODOLOGIES:

| × | Chalk & Talk           | × | Quiz     | × | Assignments  | × | MOOCs  |
|---|------------------------|---|----------|---|--------------|---|--------|
| × | LCD / PPT              | × | Seminars | × | Mini Project | > | Videos |
| ~ | Open Ended Experiments |   |          |   |              |   |        |

## V. EVALUATIONMETHODOLOGY:

Each laboratory will be evaluated for a total of 100 marks consisting of 30 marks for internal assessment and 70 marks for semester end lab examination. Out of 30 marks of internal assessment, continuous lab assessment will be done for 20 marks for the day to day performance and 10 marks for the final internal lab assessment.

**Semester End Examination (SEE):** The semester end lab examination for 70 marks shall be conducted by two examiners, one of them being Internal Examiner and the other being External Examiner, both nominated by the Principal from the panel of experts recommended by Chairman, BOS.

| 20 % | To test the preparedness for the experiment.                           |
|------|------------------------------------------------------------------------|
| 20 % | To test the performance in the laboratory.                             |
| 20 % | To test the calculations and graphs related to the concern experiment. |
| 20 % | To test the results and the error analysis of the experiment.          |
| 20 % | To test the subject knowledge through viva – voce.                     |

The emphasis on the experiments is broadly based on the following criteria:

#### **Continuous Internal Assessment (CIA):**

CIA is conducted for a total of 30 marks (Table 1), with 20 marks for continuous lab assessment during day to day performance, 10 marks for final internal lab assessment.

Table 1: Assessment pattern for CIA

| Component          | Lab                    |                                  |             |
|--------------------|------------------------|----------------------------------|-------------|
| Type of Assessment | Day to day performance | Final internal lab<br>assessment | Total Marks |
| CIA Marks          | 20                     | 10                               | 30          |

#### **Continuous Internal Examination (CIE):**

One CIE exams shall be conducted at the end of the 16<sup>th</sup> week of the semester. The CIE exam is conducted for 10 marks of 3 hours duration.

| Preparation | Performance | Calculations<br>and Graph | Results and<br>Error Analysis | Viva | Total |
|-------------|-------------|---------------------------|-------------------------------|------|-------|
| 2           | 2           | 2                         | 2                             | 2    | 10    |

## VI. HOW PROGRAM OUTCOMES AREASSESSED:

| Program Outcomes (POs)                                | Strength                                                                                                    | Proficiency assessed<br>by                                                                                                    |
|-------------------------------------------------------|----------------------------------------------------------------------------------------------------|----------------------------------------------------------------------------------------------------|
| Engineering knowledge: Apply the knowledge of         | 3                                                                                                    | Videos/ StudentViva                                                                                                    |
| mathematics, science, engineering fundamentals, and   |                                                                                                    |                                                                                                    |
| an engineering specialization to the solution of      |                                                                                                    |                                                                                                    |
| complex engineering problems.                         |                                                                                                    |                                                                                                    |
| Problem analysis: Identify, formulate, review         | 2                                                                                                    | Lab Exercises/                                                                                                    |
| research literature, and analyze complex engineering  |                                                                                                    | StudentViva                                                                                                    |
| problems reaching substantiated conclusions using     |                                                                                                    |                                                                                                    |
| firstprinciplesofmathematics, natural sciences, and   |                                                                                                    |                                                                                                    |
| engineering sciences                                  |                                                                                                    |                                                                                                    |
| Design/development of solutions: Design solutions     | 3                                                                                                    | Videos/ StudentViva                                                                                                    |
| for complex engineering problems and design system    |                                                                                                    |                                                                                                    |
| components or processes that meet the specified needs |                                                                                                    |                                                                                                    |
| with appropriate consideration for the public health  |                                                                                                    |                                                                                                    |
| and safety, and the cultural, societal, and           |                                                                                                    |                                                                                                    |
| environmental considerations.                         |                                                                                                    |                                                                                                    |
| Modern tool usage: Create, select, and apply          | 3                                                                                                    | Lab Exercises                                                                                                    |
| appropriate techniques, resources, and modern         |                                                                                                    |                                                                                                    |
| engineering and IT tools including prediction and     |                                                                                                    |                                                                                                    |
| modeling to complex engineering activities with an    |                                                                                                    |                                                                                                    |
| understanding of the limitations.                     |                                                                                                    |                                                                                                    |
|                                                       | <ul> <li>Engineering knowledge: Apply the knowledge of mathematics, science, engineering fundamentals, and an engineering specialization to the solution of complex engineering problems.</li> <li>Problem analysis: Identify, formulate, review research literature, and analyze complex engineering problems reaching substantiated conclusions using firstprinciplesofmathematics, naturalsciences, and engineering sciences</li> <li>Design/development of solutions: Design solutions for complex engineering problems and design system components or processes that meet the specified needs with appropriate consideration for the public health and safety, and the cultural, societal, and environmental considerations.</li> <li>Modern tool usage: Create, select, and apply appropriate techniques, resources, and modern engineering and IT tools including prediction and modeling to complex engineering activities with an</li> </ul> | Engineering knowledge:Apply the knowledge of<br>mathematics, science, engineering fundamentals, and<br>an engineering specialization to the solution of<br>complex engineering problems.3Problem analysis:Identify, formulate, review<br> |

**3** = **High**; **2** = **Medium**; **1** = Low

### VII. HOW PROGRAM SPECIFIC OUTCOMES AREASSESSED:

|      | Program Specific Outcomes (PSOs)                                                                                                    | Strength | Proficiency assessed<br>by |
|------|----------------------------------------------------------------------------------------------------|----------|----------------------------|
| PSO1 | <b>Professional Skills:</b> The ability to understand, analyze<br>and develop computer programs in the areas related to<br>algorithms, system software, multimedia, web design,<br>big data analytics, and networking for efficient analysis<br>and design of computer - based systems of varying<br>complexity. | 2        | Videos                     |
| PSO2 | <b>Software Engineering Practices:</b> The ability to apply standard practices and strategies in software service management using open-ended programming environments with agility to deliver a quality service for business success.                                                                           | 3        | Lab Exercises              |
| PSO3 | <b>Successful Career and Entrepreneurship:</b><br>The ability to employ modern computer languages,<br>environments, and platforms in creating innovative                                                                                                    | 1        | Lab Exercises              |

| Program Specific Outcomes (PSOs)                          | Strength | Proficiency assessed<br>by |
|-----------------------------------------------------------|----------|----------------------------|
| career paths to be an entrepreneur, and a zest for higher |          |                            |
| studies.                                                  |          |                            |
| 2 - High 2 - Madium 1 - Low                               |          |                            |

# 3 = High; 2 = Medium; 1 = Low

## VIII. COURSE OBJECTIVES :

| The course should enable the students to: |                                                                                                    |  |  |  |  |
|-------------------------------------------|----------------------------------------------------------------------------------------------------|--|--|--|--|
| Ι                                         | Understand the fundamental concepts of computer networking.                                                             |  |  |  |  |
| II                                        | Use the preamble of LaTeX file to define document class and layout options.                                             |  |  |  |  |
| III                                       | Use LaTeX and various templates acquired from the course to compose Mathematical documents, presentations, and reports. |  |  |  |  |
| IV                                        | Understand web design concepts.                                                                                         |  |  |  |  |

## IX. COURSE OUTCOMES(COs):

| COs  | Course Outcome                                                             | CLOs   | Course Learning Outcome                                                      |
|------|----------------------------------------------------------------------------|--------|------------------------------------------------------------------------------|
| CO 1 | Implement interactive                                                      | CLO 1  | Explain and use TeX and LaTeX.                                               |
|      | web page(s) using HTML,                                                    | CLO 2  | Installation and usage of MikTeX.                                            |
|      | CSS andJavaScript.                                                         | CLO 3  | Installs MikTeX on Windows operating systems.                                |
|      |                                                                            | CLO 4  | Use basic components of MiKTeX such as package manager, update manager, etc. |
| CO 2 | Design a responsive web                                                    | CLO 5  | Explains how to obtain LaTeX.                                                |
|      | site using HTML5 and CSS3.                                                 | CLO 6  | Write mathematical documents via LaTeX.                                      |
|      | 0000                                                                       | CLO 7  | Lists LaTeX editors.                                                         |
|      |                                                                            |        | Write documents containing mathematical formulas.                            |
| CO 3 | Build Dynamic web site<br>using server side PHP                            | CLO 9  | Type mathematical symbols in paragraphs.                                     |
|      | Programming and Databaseconnectivity.                                      | CLO 10 | Types equations and formulas.                                                |
|      |                                                                            | CLO 11 | Writes mathematical symbols.                                                 |
|      |                                                                            | CLO 12 | Labels and refers the equations.                                             |
| CO 4 | CO 4 Illustrate various IT web<br>services for betterment of<br>knowledge. |        | Writes articles in different journal styles.                                 |
|      |                                                                            |        | Explains the basic structures of an article.                                 |
|      |                                                                            | CLO 15 | Draws graphs and figures in LaTeX.                                           |
|      |                                                                            | CLO 16 | Includes graphic files into LaTeX documents.                                 |

## X. COURSE LEARNING OUTCOMES(CLOs):

| AITB02.01CLOAITB02.02CLOAITB02.03CLOAITB02.04CLOAITB02.05CLOAITB02.06CLOAITB02.07CLOAITB02.08CLOAITB02.09CLOAITB02.10CLOAITB02.11CLOAITB02.12CLOAITB02.13CLOAITB02.14CLOAITB02.15CLOAITB02.16CLO                                                                                                    | At the end of the course, the student will<br>have the ability to:              | PO's<br>Mapped       | Strength of<br>Mapping |
|----------------------------------------------------------------------------------------------------|---------------------------------------------------------------------------------|----------------------|------------------------|
| AITB02.03       CLO         AITB02.04       CLO         AITB02.05       CLO         AITB02.06       CLO         AITB02.07       CLO         AITB02.08       CLO         AITB02.09       CLO         AITB02.10       CLO         AITB02.11       CLO         AITB02.12       CLO         AITB02.13       CLO         AITB02.14       CLO |                                                                                 | PO1, PO2             | 2                      |
| AITB02.04CLOAITB02.05CLOAITB02.06CLOAITB02.07CLOAITB02.08CLOAITB02.09CLOAITB02.10CLOAITB02.11CLOAITB02.12CLOAITB02.13CLOAITB02.14CLOAITB02.15CLO                                                                                                    | Installation and usage of MikTeX.                                               | PO1, PO2             | 2                      |
| AITB02.05         CLO           AITB02.06         CLO           AITB02.07         CLO           AITB02.08         CLO           AITB02.09         CLO           AITB02.10         CLO           AITB02.11         CLO           AITB02.12         CLO           AITB02.13         CLO           AITB02.14         CLO                   | Installs MikTeX on Windows operating systems.                                   | PO2,PO3              | 3                      |
| AITB02.06       CLO         AITB02.07       CLO         AITB02.08       CLO         AITB02.09       CLO         AITB02.10       CLO         AITB02.11       CLO         AITB02.12       CLO         AITB02.13       CLO         AITB02.14       CLO         AITB02.15       CLO                                                         | Use basic components of MiKTeX such<br>as package manager, update manager, etc. | PO2                  | 2                      |
| AITB02.07CLOAITB02.08CLOAITB02.09CLOAITB02.10CLOAITB02.11CLOAITB02.12CLOAITB02.13CLOAITB02.14CLOAITB02.15CLO                                                                                                    |                                                                                 | PO1,PO2,<br>PO3      | 3                      |
| AITB02.08CLOAITB02.09CLOAITB02.10CLOAITB02.11CLOAITB02.12CLOAITB02.13CLOAITB02.14CLOAITB02.15CLO                                                                                                    | Write mathematical documents via LaTeX.                                         | PO2, PO3             | 2                      |
| AITB02.09CLOAITB02.10CLOAITB02.11CLOAITB02.12CLOAITB02.13CLOAITB02.14CLOAITB02.15CLO                                                                                                    | Lists LaTeX editors.                                                            | PO1,PO2,<br>PO3      | 3                      |
| AITB02.10CLOAITB02.11CLOAITB02.12CLOAITB02.13CLOAITB02.14CLOAITB02.15CLO                                                                                                    | Write documents containing mathematical formulas.                               | PO1,PO2,<br>PO3      | 3                      |
| AITB02.11CLOAITB02.12CLOAITB02.13CLOAITB02.14CLOAITB02.15CLO                                                                                                    | paragraphs.                                                                     | PO1,PO2,<br>PO 3,PO5 | 3                      |
| AITB02.12CLOAITB02.13CLOAITB02.14CLOAITB02.15CLO                                                                                                    | 0 Types equations and formulas.                                                 | PO2, PO3             | 2                      |
| AITB02.13 CLO I<br>AITB02.14 CLO I<br>AITB02.15 CLO I                                                                                                    | 1 Writes mathematical symbols.                                                  | PO2, PO3             | 2                      |
| AITB02.14 CLO                                                                                                    | 2 Labels and refers the equations.                                              | PO1,PO2,<br>PO5      | 3                      |
| AITB02.15 CLO                                                                                                    | Writes articles in different journal styles.                                    | PO1,<br>PO2, PO3     | 3                      |
|                                                                                                    | 1                                                                               | PO1, PO2             | 2                      |
| AITB02.16 CLO                                                                                                    | Draws graphs and figures in LaTeX.                                              | PO1,<br>PO2, PO5     | 3                      |
|                                                                                                    | 5 Includes graphic files into LaTeX documents.                                  | PO1, PO2             | 2                      |
| AITB02.17 CLO                                                                                                    |                                                                                 | PO2, PO3             | 3                      |
| AITB02.18 CLO                                                                                                    | B Prepare presentation using LaTeX.                                             | PO1, PO3             | 2                      |

**3= High; 2 = Medium; 1 = Low** 

# XI. MAPPING COURSE OUTCOMES LEADING TO THE ACHIEVEMENT OF PROGRAM OUTCOMES AND PROGRAM SPECIFICOUTCOMES:

| Course            |     | Program Ou | tcomes (P | Program Specific Outcomes(PSOs |      |      |      |
|-------------------|-----|------------|-----------|--------------------------------|------|------|------|
| Outcomes<br>(COs) | PO1 | PO2        | PO3       | PO5                            | PSO1 | PSO2 | PSO3 |
| CO 1              | 3   | 3          | 3         |                                | 3    | 3    |      |
| CO 2              | 3   | 3          |           |                                | 3    | 3    | 2    |
| CO 3              | 3   | 3          | 2         | 2                              | 3    | 2    | 2    |
| CO 4              | 3   | 3          | 2         |                                | 2    | 2    |      |

3 = High; 2 = Medium; 1 = Low

#### XII. MAPPING COURSE LEARNING OUTCOMES LEADING TO THE ACHIEVEMENT OF PROGRAM OUTCOMES AND PROGRAM SPECIFICOUTCOMES:

| Course<br>Learning |       |       |       |        |     |        |     |     |     | ProgramSpecific<br>Outcomes(PSOs) |      |      |      |      |      |
|--------------------|-------|-------|-------|--------|-----|--------|-----|-----|-----|-----------------------------------|------|------|------|------|------|
| Outcomes<br>(CLOs) | PO1   | PO2   | PO3   | PO4    | PO5 | PO6    | PO7 | PO8 | PO9 | PO10                              | PO11 | PO12 | PSO1 | PSO2 | PSO3 |
| CLO 1              | 3     | 2     |       |        |     |        |     |     |     |                                   |      |      | 2    | 2    |      |
| CLO 2              | 3     | 2     |       |        |     |        |     |     |     |                                   |      |      | 3    | 2    |      |
| CLO 3              |       | 3     | 2     |        |     |        |     |     |     |                                   |      |      | 1    | 3    |      |
| CLO 4              |       | 3     |       |        |     |        |     |     |     |                                   |      |      | 3    |      |      |
| CLO 5              | 2     | 3     | 2     |        |     |        |     |     |     |                                   |      |      |      | 3    |      |
| CLO 6              |       | 3     | 2     |        |     |        |     |     |     |                                   |      |      |      | 3    |      |
| CLO 7              | 3     | 2     | 1     |        |     |        |     |     |     |                                   |      |      | 2    | 3    |      |
| CLO 8              | 2     | 3     | 1     |        |     |        |     |     |     |                                   |      |      | 2    | 3    |      |
| CLO 9              | 2     | 3     | 1     |        | 1   |        |     |     |     |                                   |      |      | 1    | 3    | 1    |
| CLO 10             |       | 2     | 3     |        |     |        |     |     |     |                                   |      |      | 2    | 3    | 1    |
| CLO 11             |       | 2     | 3     |        |     |        |     |     |     |                                   |      |      | 3    | 2    |      |
| CLO 12             | 3     | 2     |       |        | 2   |        |     |     |     |                                   |      |      |      | 3    |      |
| CLO 13             | 3     | 2     | 2     |        |     |        |     |     |     |                                   |      |      | 2    | 3    |      |
| CLO 14             | 2     | 3     |       |        |     |        |     |     |     |                                   |      |      | 3    |      |      |
| CLO 15             | 3     | 2     |       |        | 2   |        |     |     |     |                                   |      |      | 1    | 1    |      |
| CLO 16             | 3     | 2     |       |        |     |        |     |     |     |                                   |      |      | 2    | 3    |      |
| CLO 17             |       | 3     | 3     |        |     |        |     |     |     |                                   |      |      |      | 3    |      |
| CLO 18             | 1     |       | 3     |        |     |        |     |     |     |                                   |      |      |      |      | 1    |
|                    | 3 = H | light | 2 _ N | /lodin |     | _ I or |     | 1   | I   | 1                                 | I    | 1    | I    | 1    | 1    |

**3** = High; **2** = Medium; **1** = Low

## XIII. ASSESSMENT METHODOLOGIES -DIRECT

| CIE Exams               | PO1, PO2,<br>PO3,PO5 | SEE<br>Exams    | PO1,PO2<br>PO3,PO5   | Lab<br>Exercises | PO5 | Seminars      | - |
|-------------------------|----------------------|-----------------|----------------------|------------------|-----|---------------|---|
| Laboratory<br>Practices | PO1, PO2,<br>PO3,PO5 | Student<br>Viva | PO1, PO2,<br>PO3,PO5 | Mini<br>Project  | -   | Certification | - |

## XIV. ASSESSMENT METHODOLOGIES -INDIRECT

| ~ | Early Semester Feedback                | ~ | End Semester OBE Feedback |
|---|----------------------------------------|---|---------------------------|
| × | Assessment of Mini Projects by Experts |   |                           |

## XV. SYLLABUS

| WEEK-1                                                                                                    | LaTeX FORMATTING                                                                                                    |  |  |  |  |  |  |  |  |
|----------------------------------------------------------------------------------------------------|----------------------------------------------------------------------------------------------------|--|--|--|--|--|--|--|--|
| Introduction of                                                                                                    | f LaTex and LateX document formatting:                                                                                                    |  |  |  |  |  |  |  |  |
|                                                                                                    | X document with following formatting: All margins with 1.5, headings with bold, text hapter name with blue color, line space with 1.5.                                                                                                    |  |  |  |  |  |  |  |  |
| WEEK-2                                                                                                    | TECHNICAL PAPER PREPARATION IN LaTeX                                                                                                    |  |  |  |  |  |  |  |  |
|                                                                                                    |                                                                                                    |  |  |  |  |  |  |  |  |
| Essential steps in writing the technical report:<br>Create a technical report according to IEEE format includes title of the paper, authors name and<br>affiliations, abstract and keywords, introduction section, background section, and other sections,<br>references.                                                                                                    |                                                                                                    |  |  |  |  |  |  |  |  |
| WEEK-3                                                                                                    | FORMATTING MATHEMATICAL EQUATIONS IN LATEX                                                                                                    |  |  |  |  |  |  |  |  |
| format: summa                                                                                                    | X document with following mathematical equations along with equation numbers in Italic<br>ation (represent in sigma symbol), integration, integral of summation, average of<br>gonometric equations, polynomial and non-polynomial equations                                                                                                    |  |  |  |  |  |  |  |  |
| WEEK-4                                                                                                    | GRAPHICS AND TABLES IN LATEX                                                                                                    |  |  |  |  |  |  |  |  |
|                                                                                                    | X documents with images and image caption at centre alignment, table with thick border<br>on with centre alignment, row height, content with cell centre alignment.                                                                                                    |  |  |  |  |  |  |  |  |
| WEEK-5                                                                                                    | VARIOUS FORMATTING STYLES IN LaTeX                                                                                                    |  |  |  |  |  |  |  |  |
| in word, Apply                                                                                                    | Using LaTeX to create project certificate. Features to be covered:- Formatting Fonts in word, Drop Cap in word, Applying Text effects, Using Character Spacing, Borders and Colors, Inserting Header and Footer, Using Date and Time option in both LaTeX.                                                                                                    |  |  |  |  |  |  |  |  |
| WEEK-6                                                                                                    | EXCEL SPREADSHEETS                                                                                                    |  |  |  |  |  |  |  |  |
| resources. Crea<br>Calculating GI                                                                                                    | rientation: Accessing, overview of toolbars, saving spreadsheet files, Using help and<br>ating a Scheduler:- Gridlines, Format Cells, Summation, auto fill, Formatting Text<br>PA - Features to be covered:- Cell Referencing, Formulae in spreadsheet – average, std.<br>rts, Renaming and Inserting worksheets, Hyper linking, Count function, Sorting,<br>rmatting. |  |  |  |  |  |  |  |  |
| WEEK-7                                                                                                    | PREPARATION OF POWERPOINT PRESENTATION IN LaTeX                                                                                                    |  |  |  |  |  |  |  |  |
| power point pr                                                                                                    | I work on basic power point utilities and tools in Latex which help them create basic<br>esentation. PPT Orientation, Slide Layouts,InsertingText, Formatting Text,<br>Imbering, Auto Shapes, Lines andArrows                                                                                                    |  |  |  |  |  |  |  |  |
| WEEK-8                                                                                                    | WEBPAGES CREATION AND DESIGNING                                                                                                    |  |  |  |  |  |  |  |  |
| HTML, creating simple web pages, images and links, design of web pages.<br>Develop home page: Student should learn to develop his/her home page using HTML consisting of his/her photo, name, address and education details as a table and his/her skill set as a list.                                                                                                    |                                                                                                    |  |  |  |  |  |  |  |  |
| WEEK-9                                                                                                    | WEB DESIGN FOR SAMPLE PROJECT                                                                                                    |  |  |  |  |  |  |  |  |
| Create a webpage with HTML describing your department. Use paragraph and list tags.<br>Apply various colors to suitably distinguish key words. Also apply font styling like italics, underline and<br>two other fonts to words you find appropriate. Also use header tags.<br>Create links on the words e.g. "Wi-Fi" and "LAN" to link them to Wikipedia pages. Insert an image and<br>create a link such that clicking on image takes user to other page. Change the background color of the<br>page.<br>At the bottom create a link to take user to the top of the page. |                                                                                                    |  |  |  |  |  |  |  |  |
| WEEK-10                                                                                                    | NETWORK CONNECTIVITY                                                                                                    |  |  |  |  |  |  |  |  |
|                                                                                                    | d get connected to their Local Area Network and access the Internet. In the process they ICP/IP setting. Finally students should demonstrate how to access the websites and email.                                                                                                    |  |  |  |  |  |  |  |  |

| WEEK-11            | SURFING THE WEB                                                                                                    |
|--------------------|----------------------------------------------------------------------------------------------------|
|                    | s, Surfing the Web: Students customize their web browsers with the LAN proxy settings, arch toolbars and pop up blockers.                           |
| <b>WEEK-12</b>     | ROUTER CONFIGURATION                                                                                                    |
|                    | vork using CCNA, basic and challenge router configuration, subnetting, practical test ions and settings, troubleshooting challenges.                |
| REFERENC           | E BOOKS:                                                                                                    |
| India,20           |                                                                                                    |
| 3 David Ar         | ompanion – Leslie Lamport,PHI/Pearson.<br>finson and Ken Quamme, IT Essentials: PC Hardware and Software Companion Guide,<br>tion, Cisco Press,2008 |
| WEB REFE           | RENCES:                                                                                                    |
| 1                  | vw.latex-tutorial.com/tutorials/<br>orial.techaltum.com/webdesigning.html                                                                           |
| <b>Course Home</b> | Page:                                                                                                    |
| SOFTWARE           | AND HARDWARE REQUIREMENTS FOR A BATCH OF 24 STUDENTS:                                                                                               |
| HARDWAR            | E: Desktop Computer Systems: 24 nos.                                                                                                    |

**SOFTWARE:** LaTeX

## **XVI. COURSEPLAN:**

The course plan is meant as a guideline. Probably there may be changes.

| Week<br>No. | Topics to be covered                               | Course Learning Outcomes<br>(CLOs)              | Reference      |
|-------------|----------------------------------------------------|-------------------------------------------------|----------------|
| 1           | LaTex Formatting                                   | LaTex Formatting CLO 1, CLO 2, CLO 3, CLO 4     |                |
| 2           | Technical Paper Preparation In<br>Latex            | CLO 5, CLO 6                                    | T2:3.1-3.5     |
| 3           | Formatting Mathematical Equations In Latex         | CLO 5, CLO 6                                    | T2: 5.2-5.3    |
| 4           | Graphics And Tables In Latex                       | CLO 5, CLO 6, CLO 7                             | T2: 6.7        |
| 5           | Various Formatting Styles In Latex                 | CLO 5, CLO 6, CLO 7, CLO 8                      | T2: 4.1-4.5    |
| 6           | Excel Spreadsheets                                 | CLO 5, CLO 6, CLO 9                             | T1:7, 10       |
| 7           | Preparation Of Powerpoint<br>Presentation In Latex | CLO 5, CLO 6, CLO 7, CLO 13                     | T2:10.3-10.5   |
| 8           | Webpages Creation And Designing                    | CLO 5, CLO 6, CLO 7, CLO 13,                    | T2: 12.1- 12.4 |
| 9           | Web Design For Sample Project                      | CLO 5, CLO 6, CLO 7                             | T2: 6.1-6.6    |
| 10          | Network Connectivity                               | CLO 6, CLO 7, CLO 12                            | T1:8           |
| 11          | Surfing The Web                                    | CLO 6, CLO 7, CLO 15                            | T2:10.4        |
| 12          | Router Configuration                               | CLO 6, CLO 7, CLO 15, CLO 16,<br>CLO 17, CLO 18 | R3:12.4        |

| S NO | DESCRIPTION                                                                                            | PROPOSED<br>ACTIONS | RELEVANCE<br>WITH POs | RELEVANCE<br>WITH PSOs |
|------|----------------------------------------------------------------------------------------------------|---------------------|-----------------------|------------------------|
| 1    | Assist student to design system calls in LaTex Systems.                                                | Lab Experiments     | PO 1                  | PSO 1                  |
| 2    | Stimulate students to develop graphics programming                                                     | Lab Experiments     | PO 2                  | PSO 1                  |
| 3    | Encourage students to solve real<br>time applications and prepare<br>towards competitive examinations. | Lab Experiments     | PO 2                  | PSO 1                  |

## XVII. GAPS IN THE SYLLABUS-TO MEET INDUSTRY / PROFESSIONREQUIREMENTS:

# Prepared by:

Mr. C Praveen Kumar, Assistant Professor

HOD,CSE